$$
\text{OPT}(i, w) = \begin{cases} \text{OPT}(i - 1, w) & \text{if } w < w_i \\ \max(\text{OPT}(i - 1, w), w_i + \text{OPT}(i - 1, w - w_i)) & \text{otherwise} \end{cases}
$$

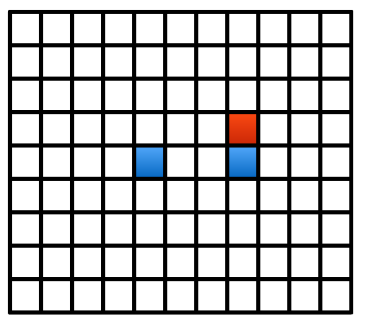

$$
\text{OPT}(i, w) = \begin{cases} \text{OPT}(i - 1, w) & \text{if } w < w_i \\ \max(\text{OPT}(i - 1, w), w_i + \text{OPT}(i - 1, w - w_i)) & \text{otherwise} \end{cases}
$$

```
Subset-Sum(n,W)
Array M[0…n][0…W]
 Initialize M[0][w] = 0 for each w = 0, 1, ..., Wfor i = 1 to nfor w = 0 to Wif w < w_iM[i][w] = M[i-1][w]else
      M[i][w] = max(M[i-1][w], w_i + M[i-1][w-w_i])return M[n,W]
```
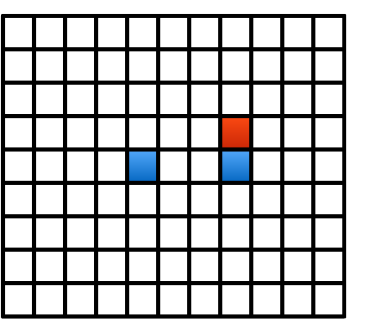

$$
\text{OPT}(i, w) = \begin{cases} \text{OPT}(i - 1, w) & \text{if } w < w_i \\ \max(\text{OPT}(i - 1, w), w_i + \text{OPT}(i - 1, w - w_i)) & \text{otherwise} \end{cases}
$$

- Example
	- $\cdot$  {1, 2, 5, 8, 9} and W = 12

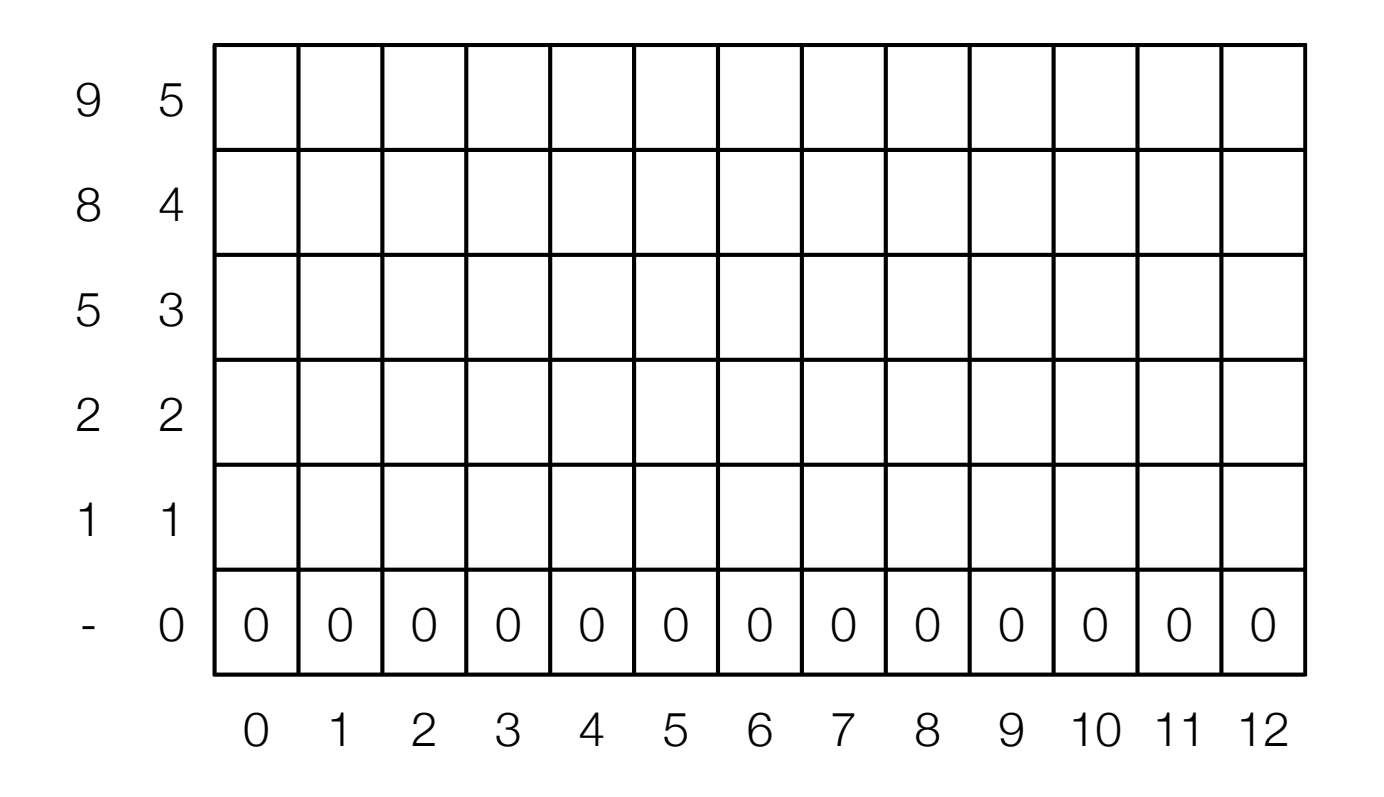

$$
\text{OPT}(i, w) = \begin{cases} \text{OPT}(i - 1, w) & \text{if } w < w_i \\ \max(\text{OPT}(i - 1, w), w_i + \text{OPT}(i - 1, w - w_i)) & \text{otherwise} \end{cases}
$$

- Example
	- $\cdot$  {1, 2, 5, 8, 9} and W = 12

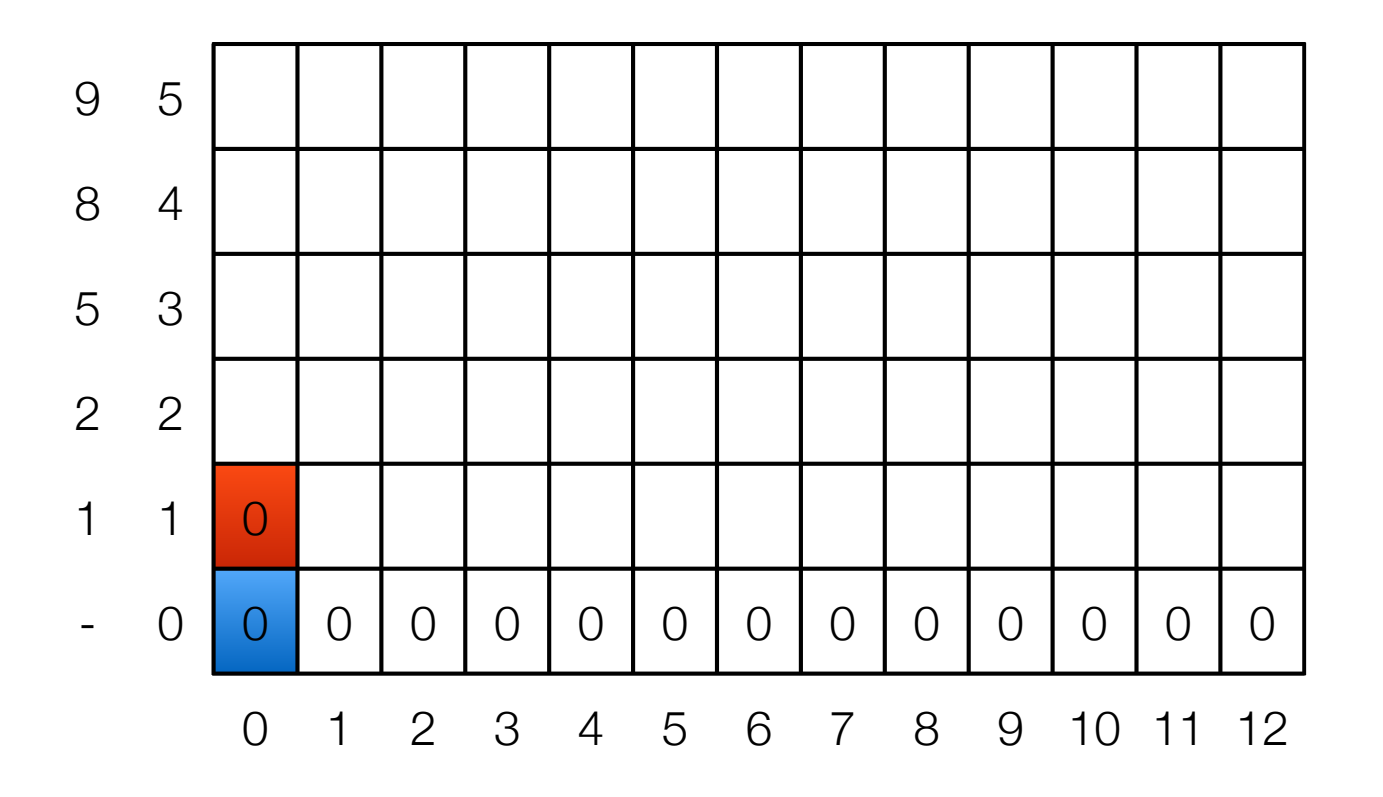

$$
\text{OPT}(i, w) = \begin{cases} \text{OPT}(i - 1, w) & \text{if } w < w_i \\ \max(\text{OPT}(i - 1, w), w_i + \text{OPT}(i - 1, w - w_i)) & \text{otherwise} \end{cases}
$$

- Example
	- $\cdot$  {1, 2, 5, 8, 9} and W = 12

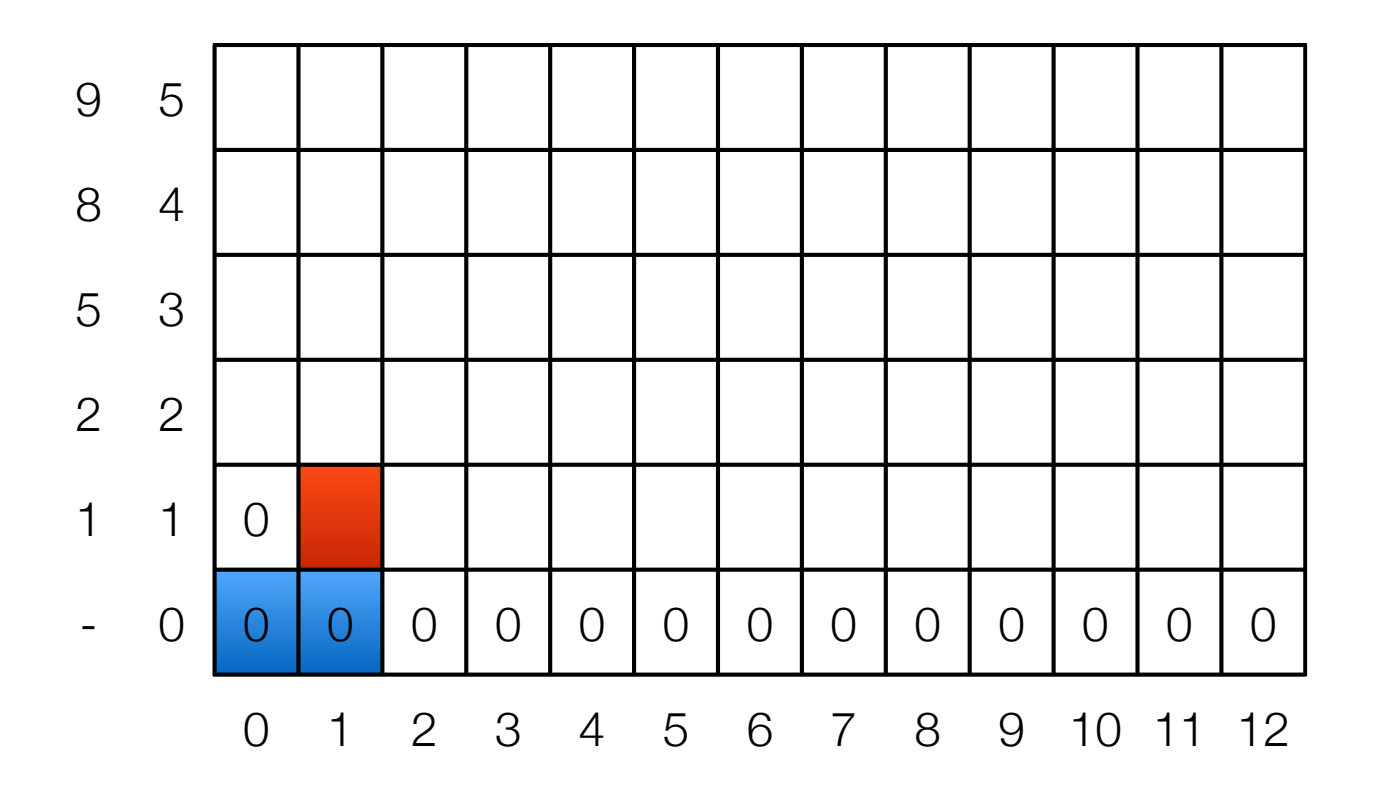

$$
\text{OPT}(i, w) = \begin{cases} \text{OPT}(i - 1, w) & \text{if } w < w_i \\ \max(\text{OPT}(i - 1, w), w_i + \text{OPT}(i - 1, w - w_i)) & \text{otherwise} \end{cases}
$$

- Example
	- $\cdot$  {1, 2, 5, 8, 9} and W = 12

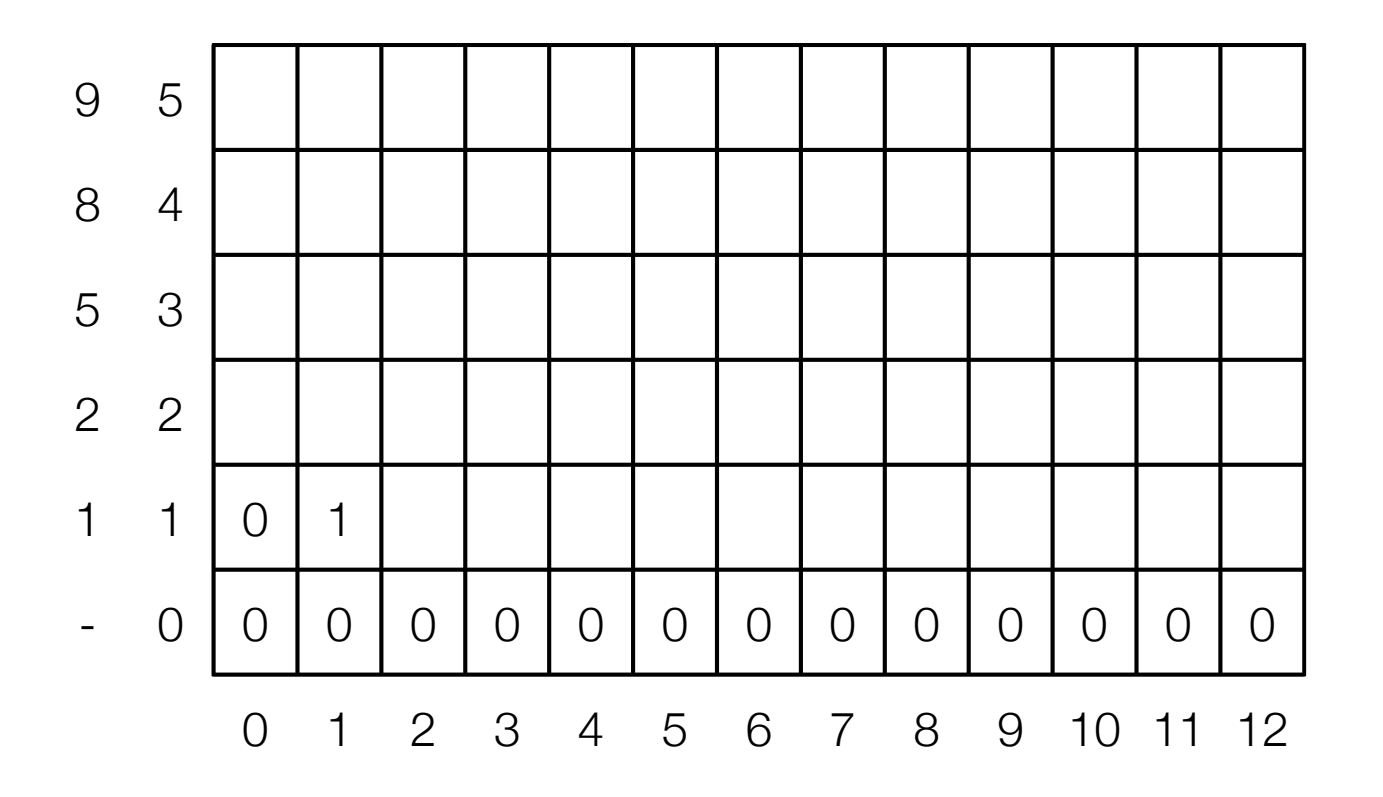

$$
\text{OPT}(i, w) = \begin{cases} \text{OPT}(i - 1, w) & \text{if } w < w_i \\ \max(\text{OPT}(i - 1, w), w_i + \text{OPT}(i - 1, w - w_i)) & \text{otherwise} \end{cases}
$$

- Example
	- $\cdot$  {1, 2, 5, 8, 9} and W = 12

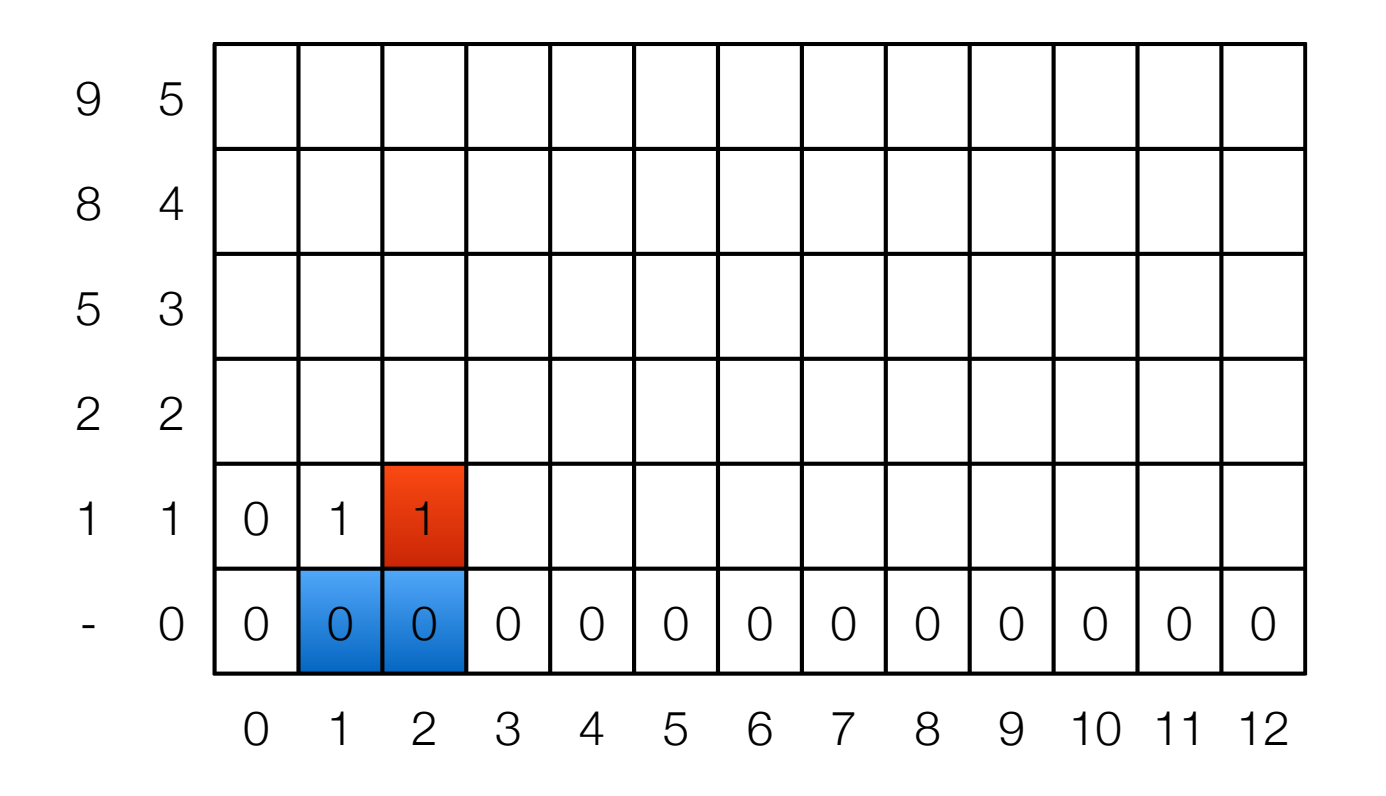

$$
\text{OPT}(i, w) = \begin{cases} \text{OPT}(i - 1, w) & \text{if } w < w_i \\ \max(\text{OPT}(i - 1, w), w_i + \text{OPT}(i - 1, w - w_i)) & \text{otherwise} \end{cases}
$$

- Example
	- $\cdot$  {1, 2, 5, 8, 9} and W = 12

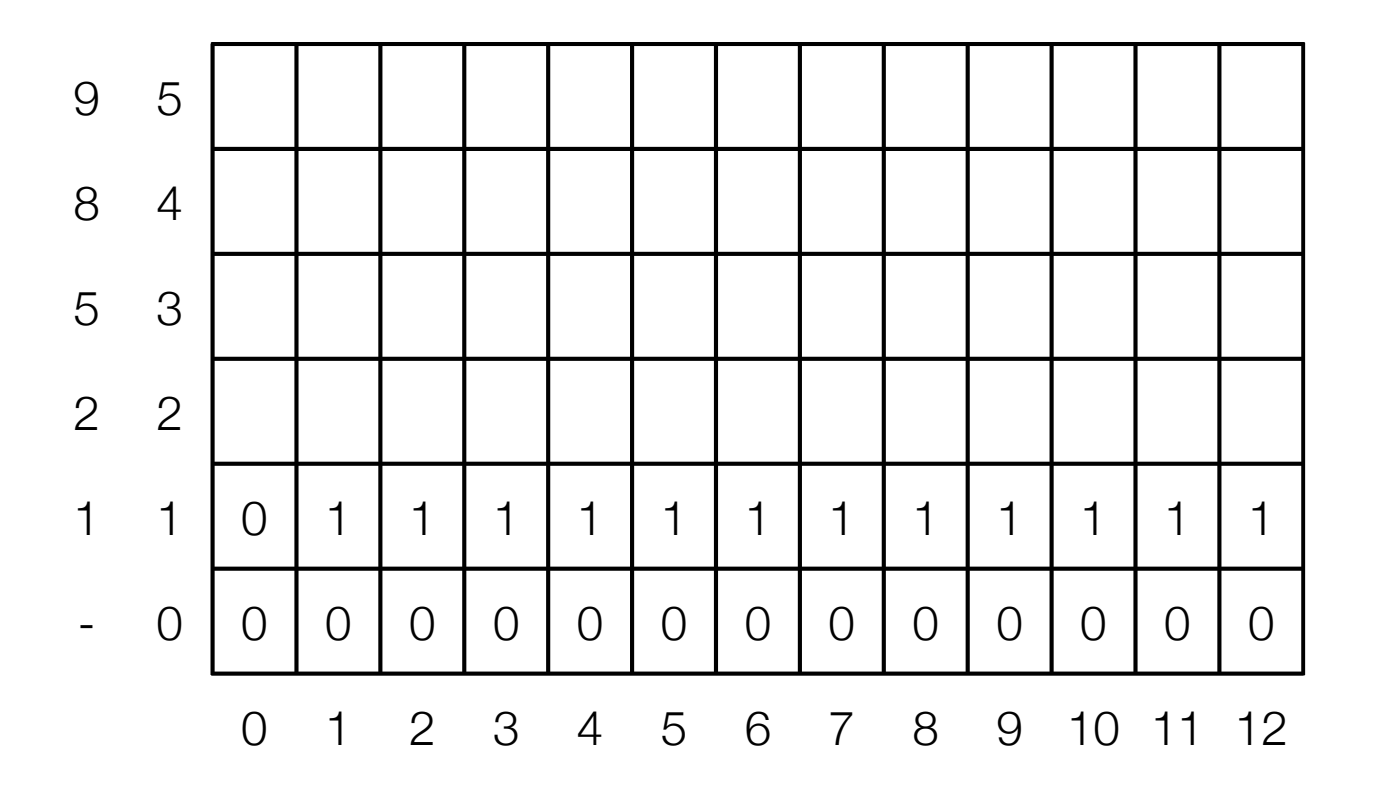

$$
\text{OPT}(i, w) = \begin{cases} \text{OPT}(i - 1, w) & \text{if } w < w_i \\ \max(\text{OPT}(i - 1, w), w_i + \text{OPT}(i - 1, w - w_i)) & \text{otherwise} \end{cases}
$$

- Example
	- $\cdot$  {1, 2, 5, 8, 9} and W = 12

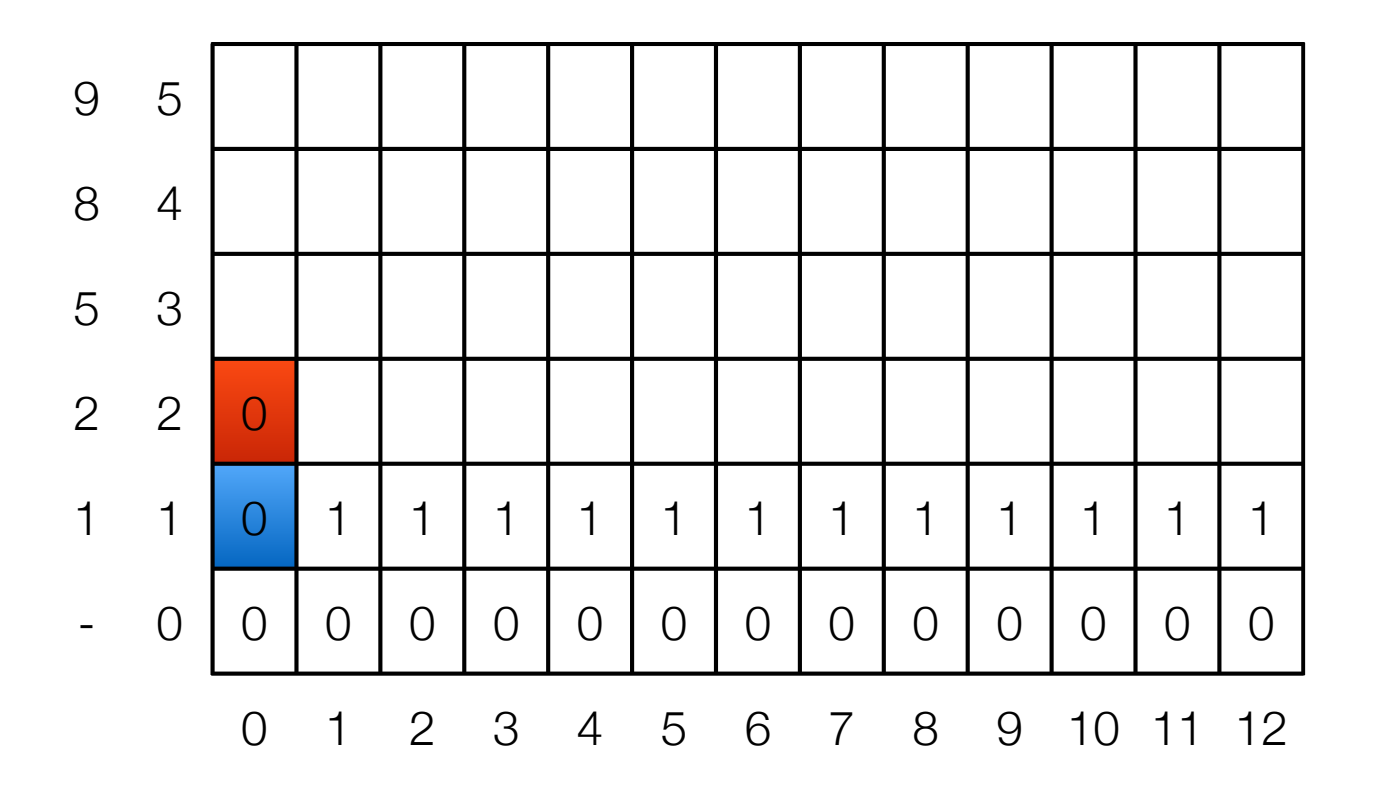

$$
\text{OPT}(i, w) = \begin{cases} \text{OPT}(i - 1, w) & \text{if } w < w_i \\ \max(\text{OPT}(i - 1, w), w_i + \text{OPT}(i - 1, w - w_i)) & \text{otherwise} \end{cases}
$$

- Example
	- $\cdot$  {1, 2, 5, 8, 9} and W = 12

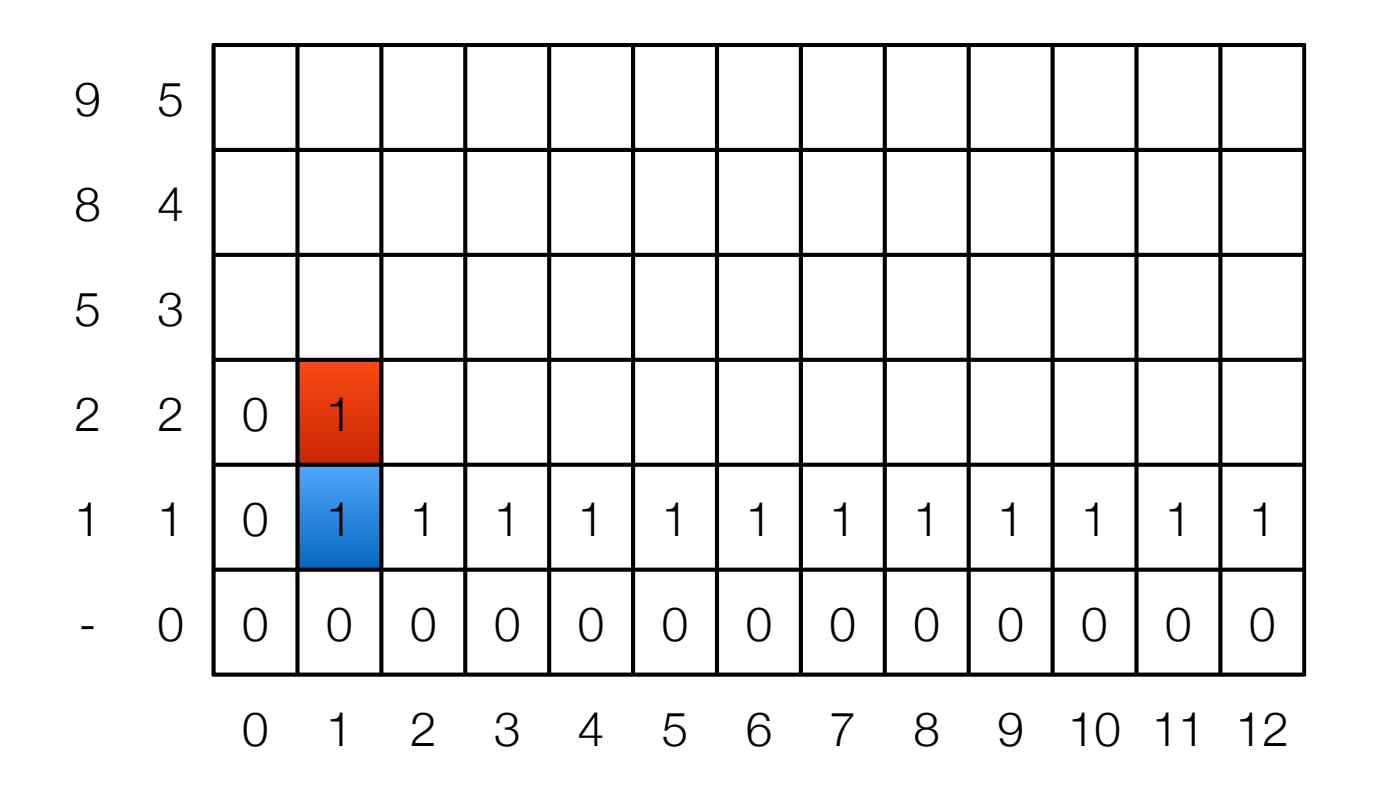

$$
\text{OPT}(i, w) = \begin{cases} \text{OPT}(i - 1, w) & \text{if } w < w_i \\ \max(\text{OPT}(i - 1, w), w_i + \text{OPT}(i - 1, w - w_i)) & \text{otherwise} \end{cases}
$$

- Example
	- $\cdot$  {1, 2, 5, 8, 9} and W = 12

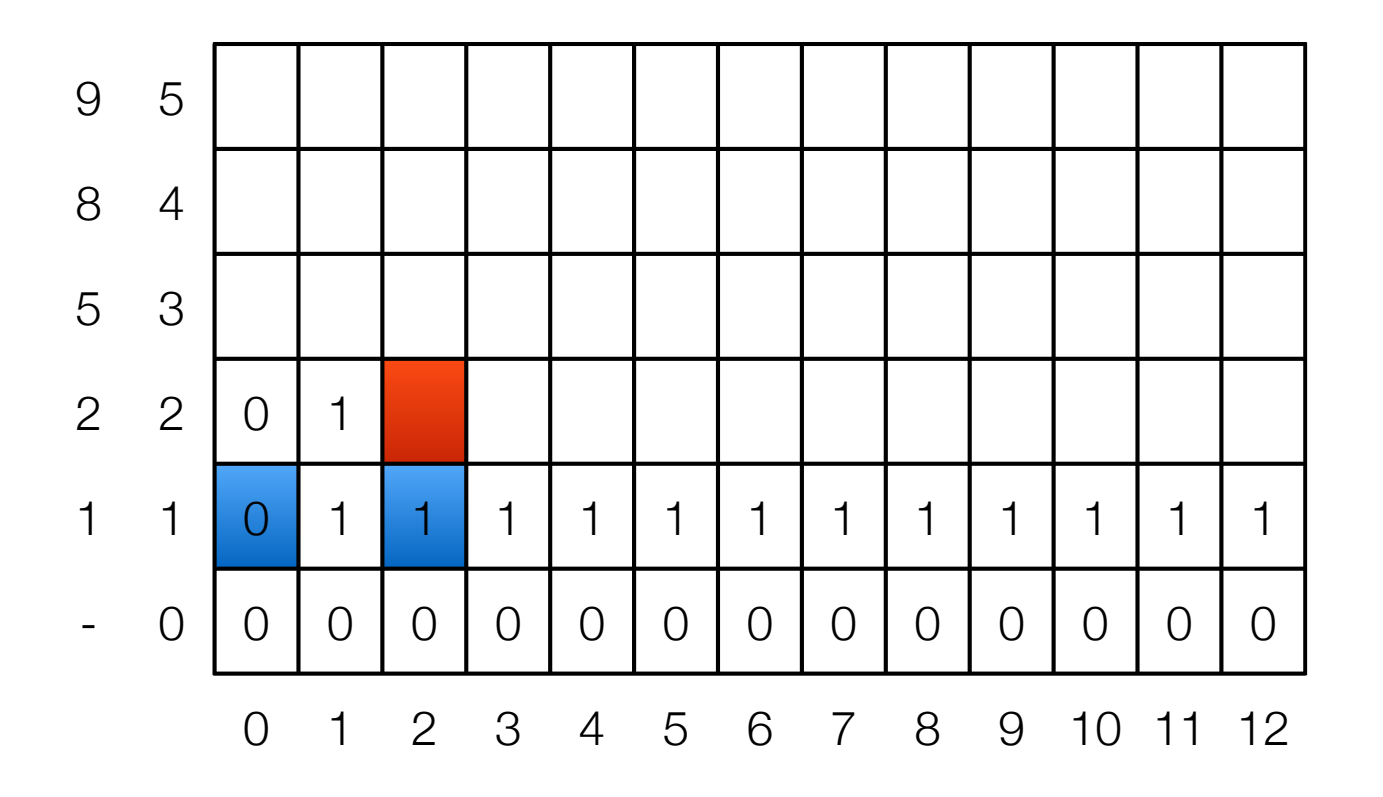

$$
\text{OPT}(i, w) = \begin{cases} \text{OPT}(i - 1, w) & \text{if } w < w_i \\ \max(\text{OPT}(i - 1, w), w_i + \text{OPT}(i - 1, w - w_i)) & \text{otherwise} \end{cases}
$$

- Example
	- $\cdot$  {1, 2, 5, 8, 9} and W = 12

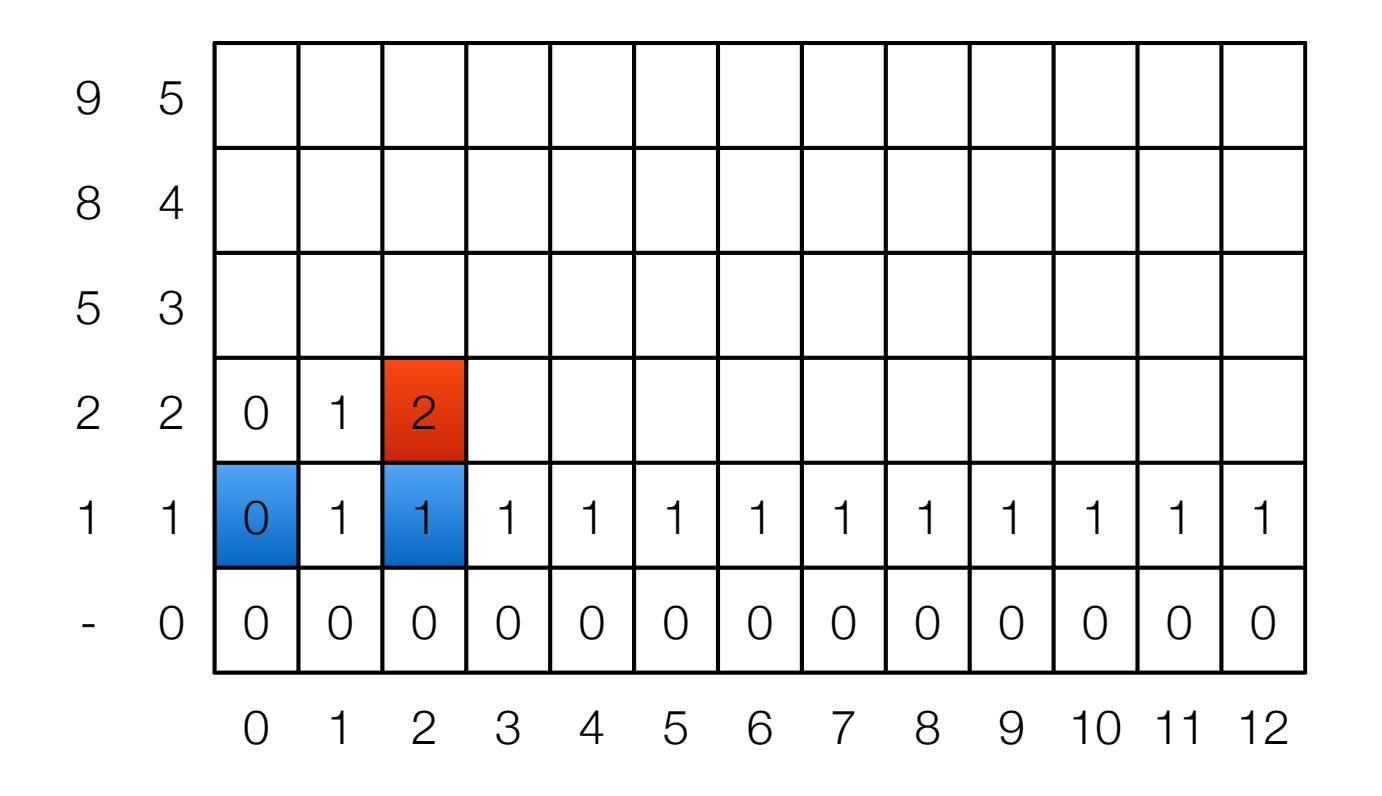

$$
\text{OPT}(i, w) = \begin{cases} \text{OPT}(i - 1, w) & \text{if } w < w_i \\ \max(\text{OPT}(i - 1, w), w_i + \text{OPT}(i - 1, w - w_i)) & \text{otherwise} \end{cases}
$$

- Example
	- $\cdot$  {1, 2, 5, 8, 9} and W = 12

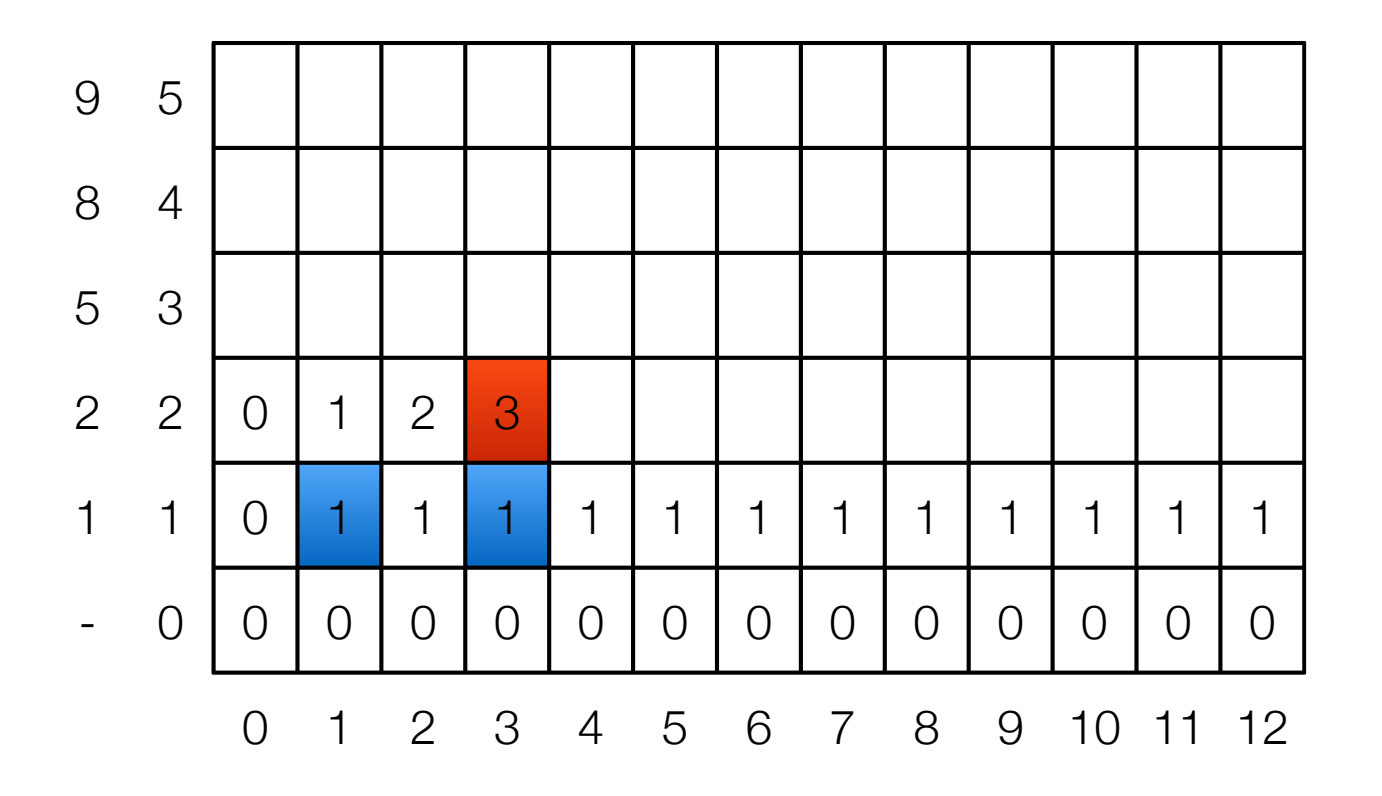

$$
\text{OPT}(i, w) = \begin{cases} \text{OPT}(i - 1, w) & \text{if } w < w_i \\ \max(\text{OPT}(i - 1, w), w_i + \text{OPT}(i - 1, w - w_i)) & \text{otherwise} \end{cases}
$$

- Example
	- $\cdot$  {1, 2, 5, 8, 9} and W = 12

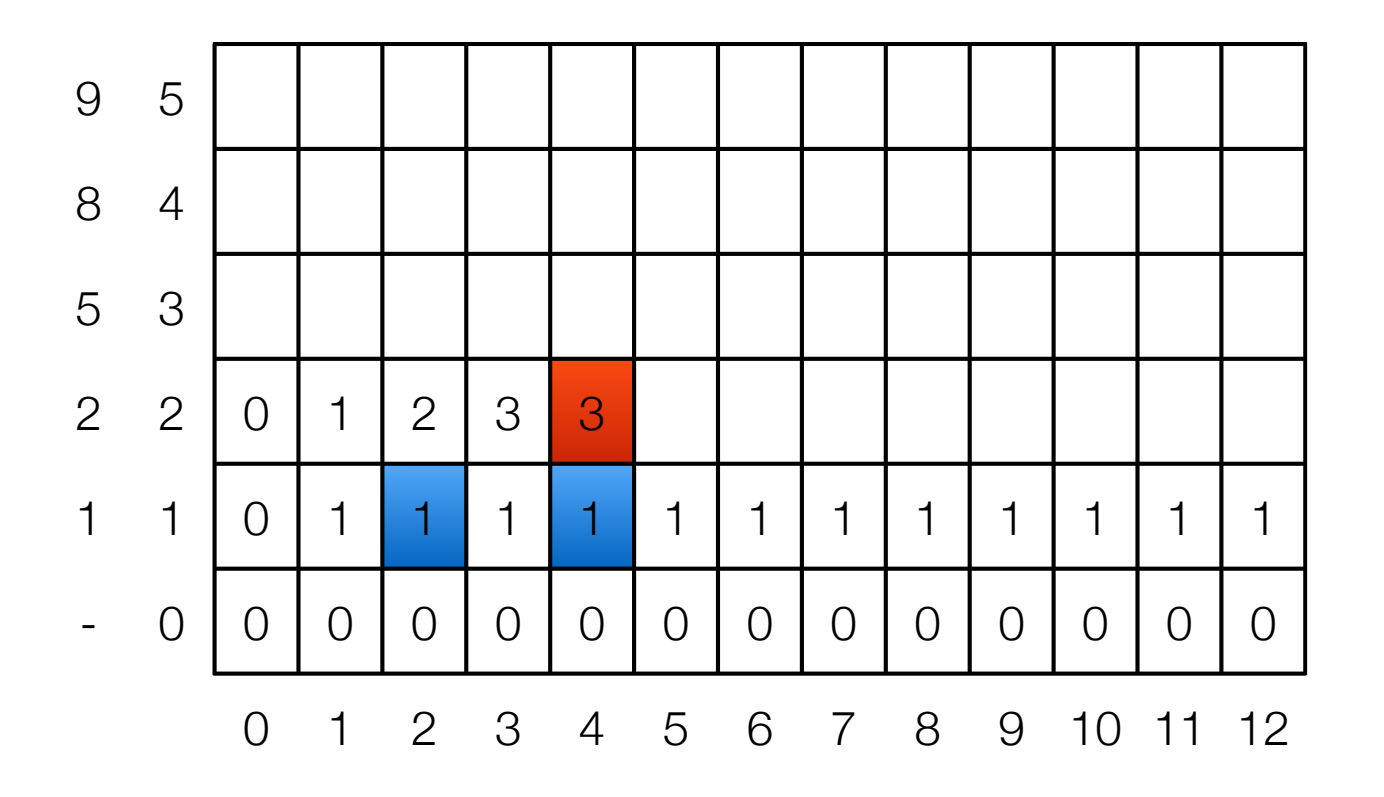

$$
\text{OPT}(i, w) = \begin{cases} \text{OPT}(i - 1, w) & \text{if } w < w_i \\ \max(\text{OPT}(i - 1, w), w_i + \text{OPT}(i - 1, w - w_i)) & \text{otherwise} \end{cases}
$$

- Example
	- $\cdot$  {1, 2, 5, 8, 9} and W = 12

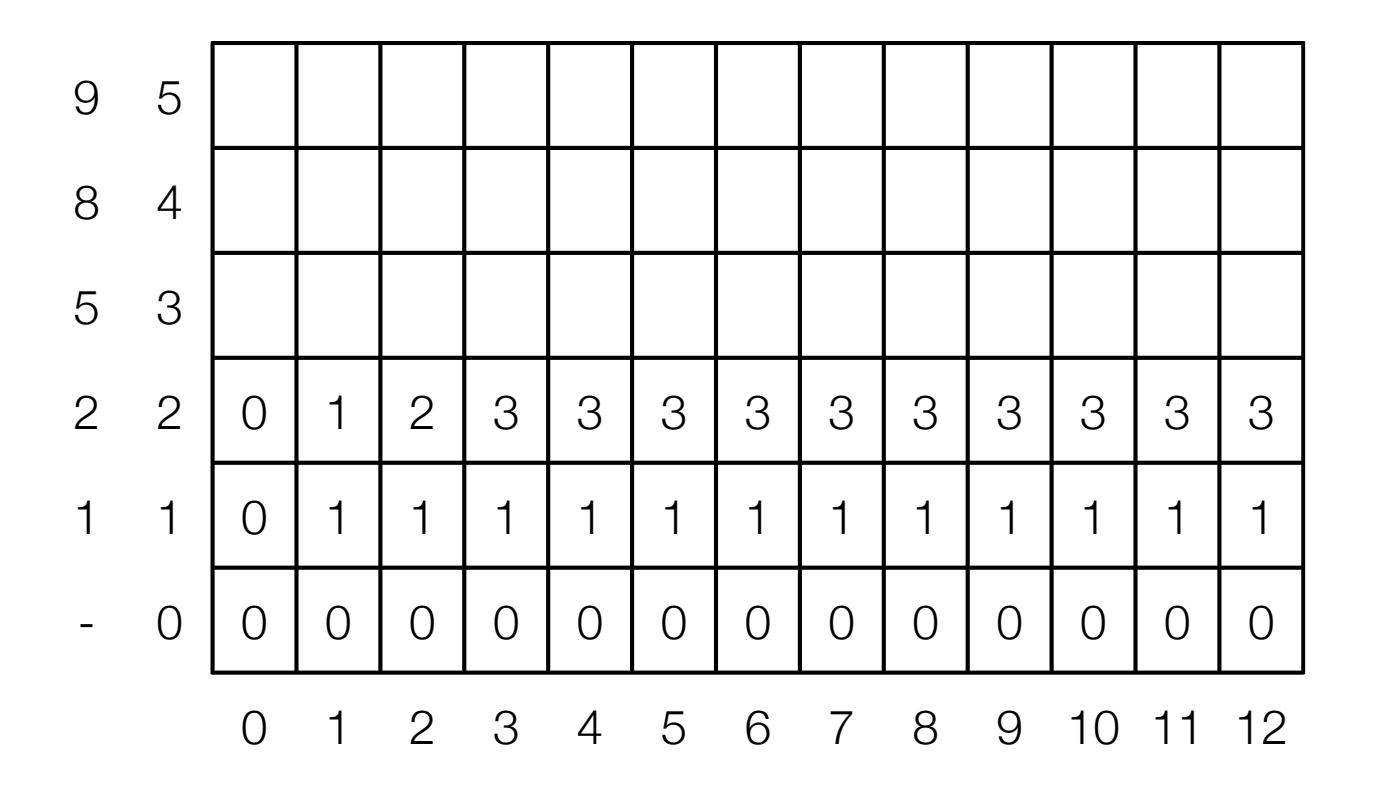

$$
\text{OPT}(i, w) = \begin{cases} \text{OPT}(i - 1, w) & \text{if } w < w_i \\ \max(\text{OPT}(i - 1, w), w_i + \text{OPT}(i - 1, w - w_i)) & \text{otherwise} \end{cases}
$$

- Example
	- $\cdot$  {1, 2, 5, 8, 9} and W = 12

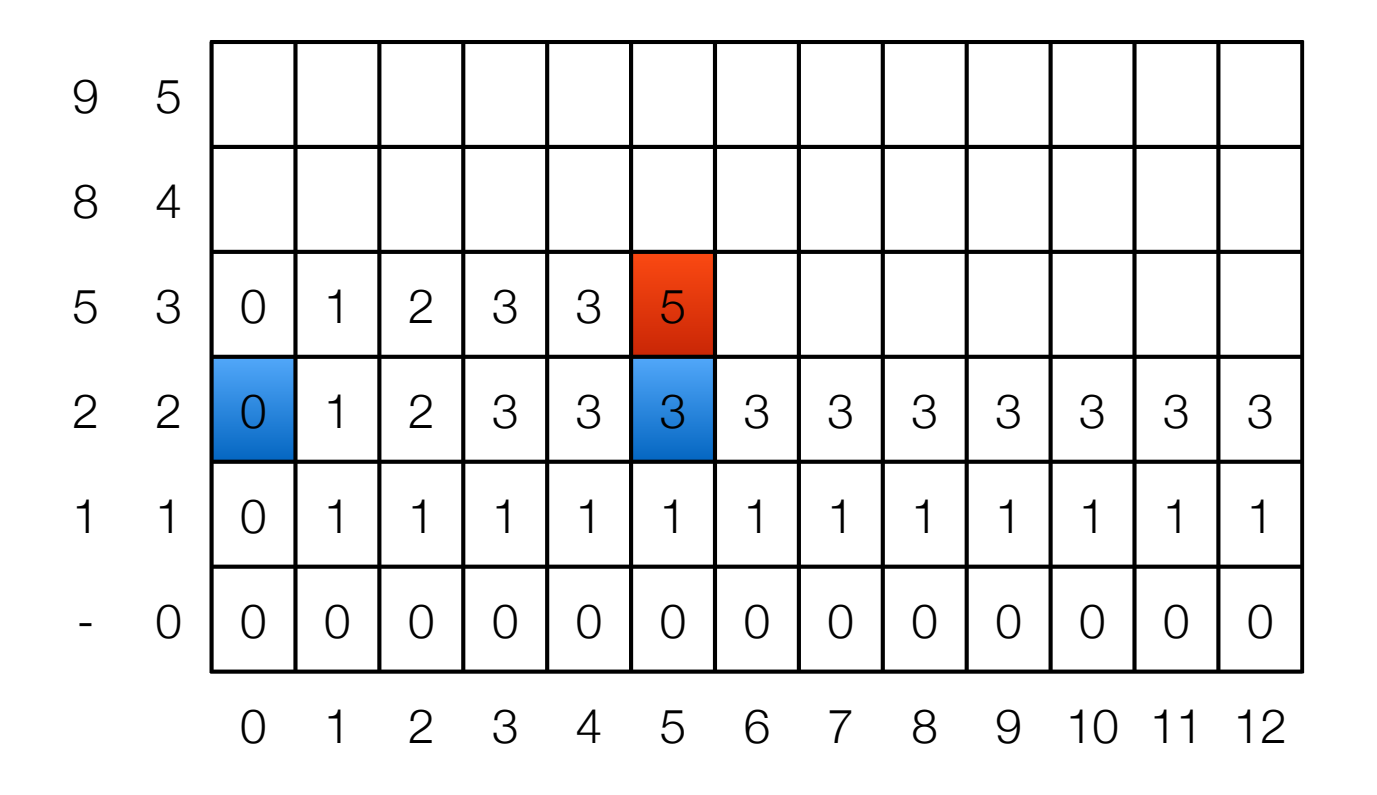

$$
\text{OPT}(i, w) = \begin{cases} \text{OPT}(i - 1, w) & \text{if } w < w_i \\ \max(\text{OPT}(i - 1, w), w_i + \text{OPT}(i - 1, w - w_i)) & \text{otherwise} \end{cases}
$$

- Example
	- $\cdot$  {1, 2, 5, 8, 9} and W = 12

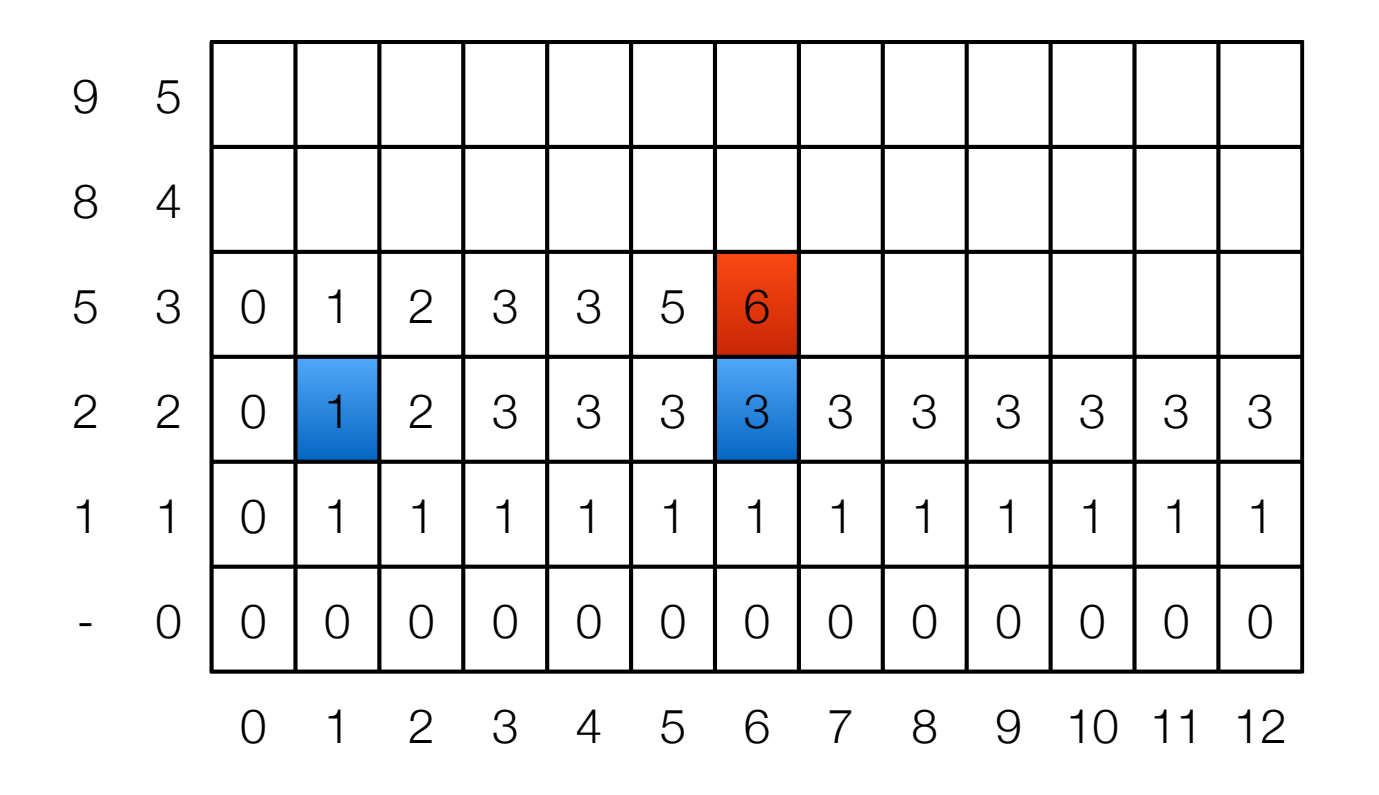

$$
\text{OPT}(i, w) = \begin{cases} \text{OPT}(i - 1, w) & \text{if } w < w_i \\ \max(\text{OPT}(i - 1, w), w_i + \text{OPT}(i - 1, w - w_i)) & \text{otherwise} \end{cases}
$$

- Example
	- $\cdot$  {1, 2, 5, 8, 9} and W = 12

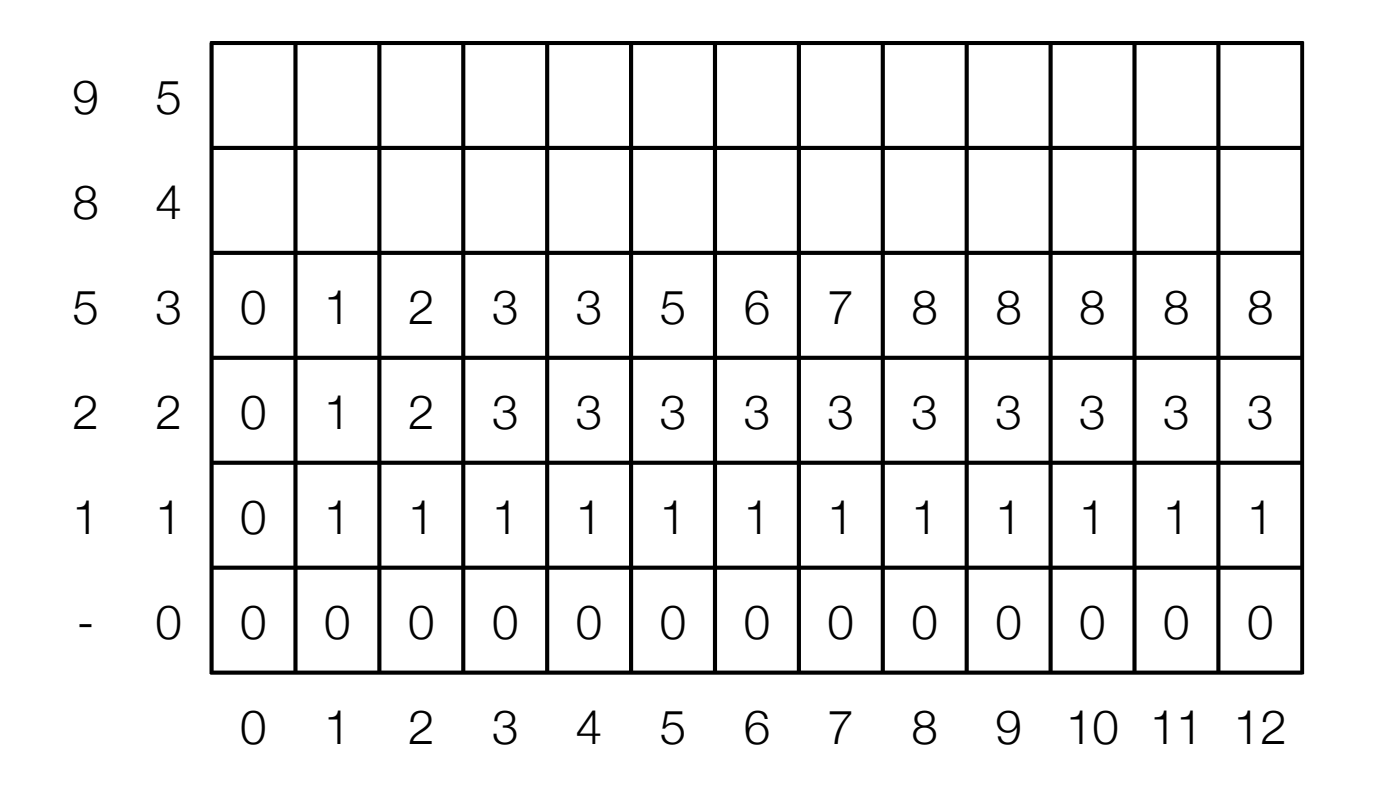

$$
\text{OPT}(i, w) = \begin{cases} \text{OPT}(i - 1, w) & \text{if } w < w_i \\ \max(\text{OPT}(i - 1, w), w_i + \text{OPT}(i - 1, w - w_i)) & \text{otherwise} \end{cases}
$$

- Example
	- $\cdot$  {1, 2, 5, 8, 9} and W = 12

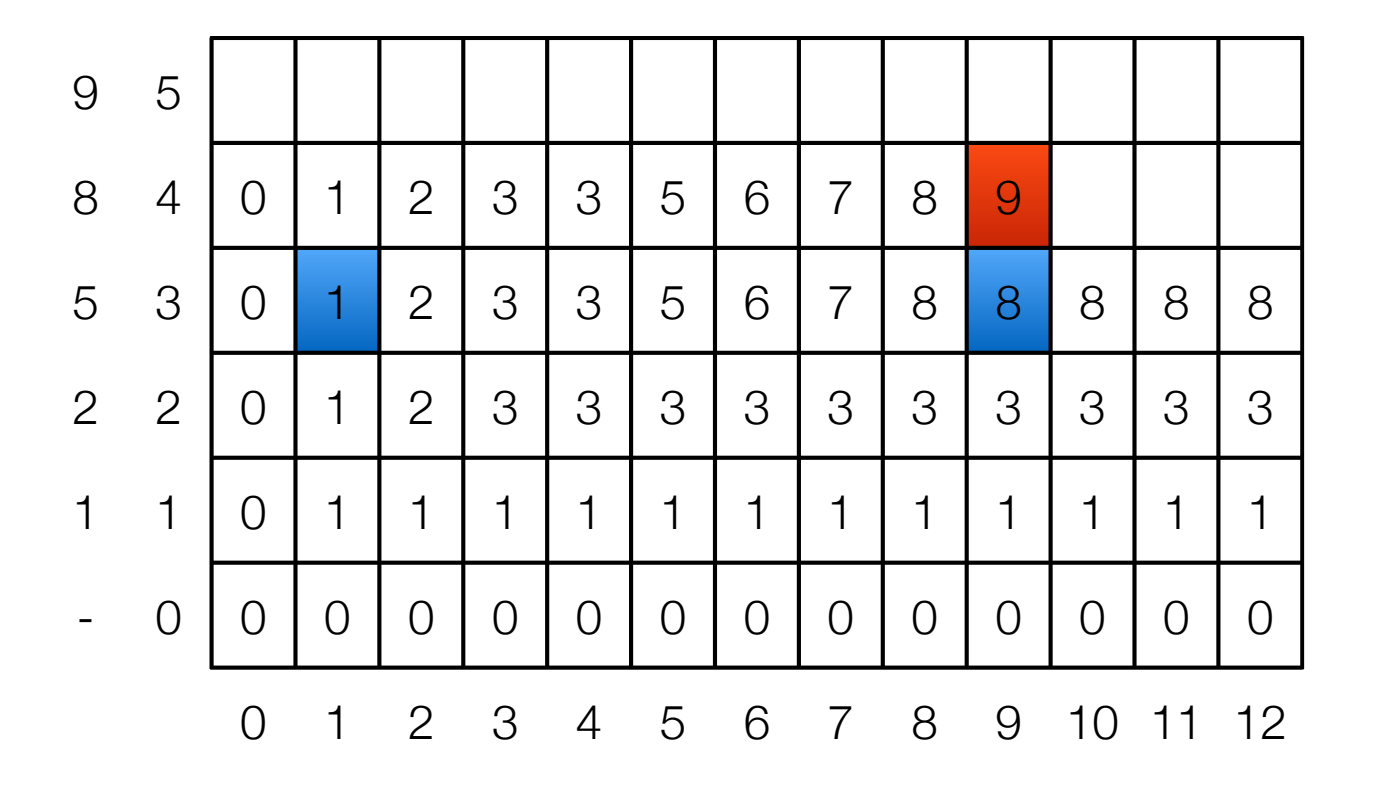

$$
\text{OPT}(i, w) = \begin{cases} \text{OPT}(i - 1, w) & \text{if } w < w_i \\ \max(\text{OPT}(i - 1, w), w_i + \text{OPT}(i - 1, w - w_i)) & \text{otherwise} \end{cases}
$$

- Example
	- $\{1, 2, 5, 8, 9\}$  and  $W = 12$

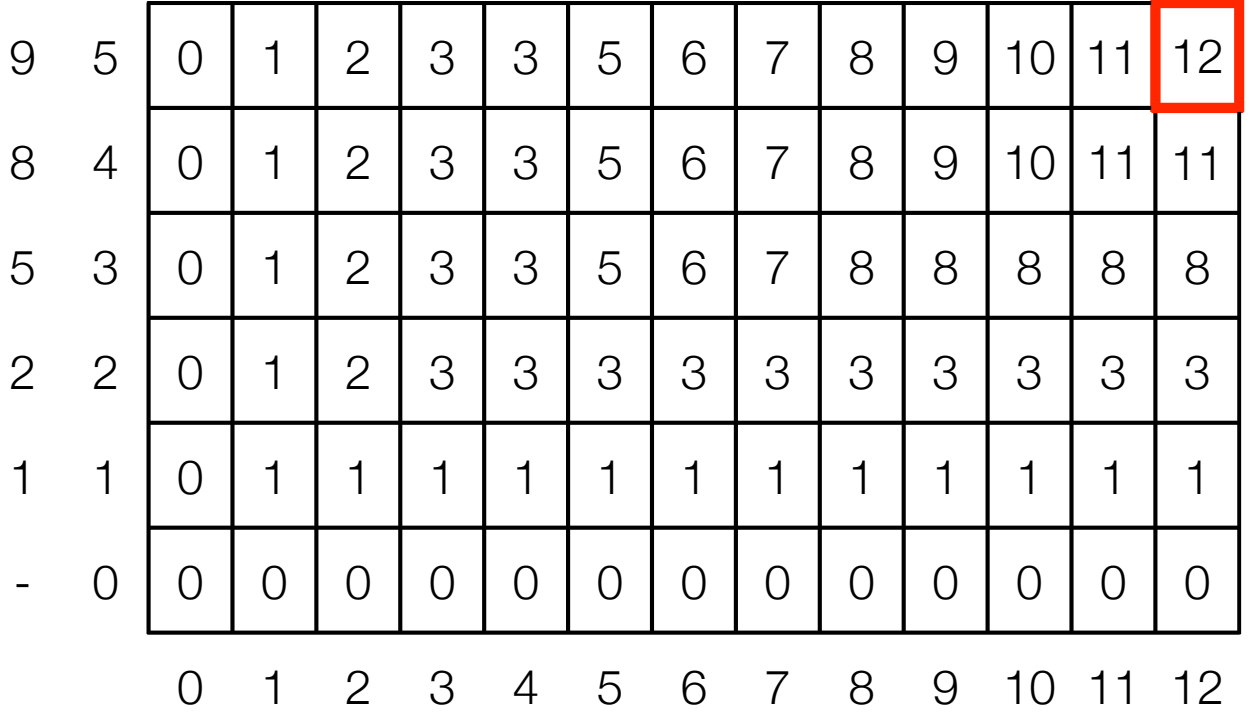